## **User Manual Sketchup**

This is likewise one of the factors by obtaining the soft documents of this User Manual Sketchup by online. You might not require more era to spend to go to the book opening as capably as search for them. In some cases, yo User Manual Sketchup that you are looking for. It will totally squander the time.

It will not believe many epoch as we run by before. You can do it while accomplishment something else at house and even in your workplace. so easy! So, are you question? Just exercise just what we present under as with eas when to read!

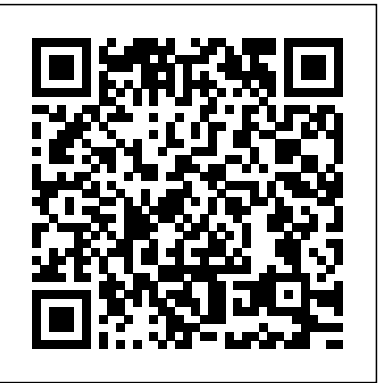

However below, gone you visit this web page, it will be in view of that agreed easy to get as well as download lead User Manual Sketchup

#### SketchUp for Interior Design John Wiley & Sons

Google SketchUp & SketchUp Pro Bible will target design professionals who are increasingly turning to SketchUp and SketchUp Pro to easily create professional quality designs and design presentations. This book will cover creating 2D and 3D designs, exporting models to Google Earth, and using LayOut to create professional quality design presentations. Offering everything that a professional or hobbyist needs to know, Google SketchUp and SketchUp Pro Bible will include tips and tricks to make using this software easy and efficient. Note: CD-ROM/DVD and other supplementary materials are not included as part of eBook file.

#### **SketchUp** "O'Reilly Media, Inc."

The problem with traditional 2D CAD is that you sometimes lose touch with the overall design because you are forced to think from the perspective of flat construction documents. The restrictions of the documentation requirements and the technical limitations of the software take priority over the design itself.Designing in 3D gives you the freedom to visualize how the project will look in real life. The design becomes the primary focus, and the construction documents become a by-product of the design. That is the way it should be.There are plenty of 3D design programs out there that automate much of the process of designing a building, but you sacrifice the design once again because you are forced to learn and abide by complicated technical processes in order to get the software to do what you want. Creating anything custom further complicates the process, or is simply not possible.Where SketchUp shines is in its ability to create accurate 3D models quickly in an easy-to-use interface without forcing users to learn complicated tools or workflows. SketchUp has a unique way of prioritizing the design, and LayOut provides the conduit to communicate your design on paper.In SketchUp & LayOut for Architecture, you'll learn a step-by-step workflow that will enable you to eliminate CAD from your workflow, focus on your design, and produce beautiful construction documents for each phase of design, including Schematic Design, Design Development, and Construction Documentation. *Google SketchUp Workshop* John Wiley & Sons

A clear, super quick, easy-to-understand guide for new Google SketchUp users Fast access to instructions for every common task, plus reliable, concise answers to the most widely asked questions Organized into lessons that distill the most crucial information on each Google SketchUp topic Tips and cautions point out shortcuts, solutions, and help you avoid common pitfalls. Google SketchUp is a suprisingly powerful 3D modeling program that allows you to design anything from a new house, to new landscaping design. While SketchUp Pro is powerful enough to be used by architects, civil engineers, game developers and other hardcore professionals, its free, less powerful cousin, Google SketchUp is perfect for beginners and casual users who want to design smaller scale products (gardens, room layouts, building projects and more). Sams Teach Yourself Google SketchUp 8 in 10 Minutes offers straightforward, practical answers for fast results. By *Accurately* John Wiley & Sons working through the 10-minute lessons, you learn everything you need to know to quickly and easily get up to Trimble SketchUp (formerly Google SketchUp) is an all-purpose 3D modeling tool. The speed with Google SketchUp 8. Step-by-step instructions walk upi through the most common questions, issues, and tasks ... "Did You Know?" tips offer insider advice and shortcuts ... "Watch Out!" alerts help them avoid problems. Sams Teach Yourself Google SketchUp 8 in 10 Minutes will provide beginner and experienced users with fast at a glance tips pointing out helpful shortcuts and solutions, cautions to help avoid prospective employers. Not only can you create great still images, SketchUp also is able to common Google SketchUp 8 pitfalls, and is written in a clear easy to understand format. SketchUp for Site Design John Wiley & Sons

Construction Documents using SketchUp Pro & LayOut by Paul Lee shows professionals & enthusiasts how to tie all the parts of SketchUp Pro together to produce drawings that were traditionally the domain of CAD.For the first time, by using Paul Lee's methodology it is possible to produce fully-fledged construction files from 3D model-centred information.Create wire-frames of your model that describe the "CAD" detail. Learn how to make this information appear in plan, section and elevation scenes. Then use this information in LayOut to create top quality construction files.NOTE: The exercises in this book are concentrated into the creation of a simple set of drawings of a table in plan, section and elevation. This is a microcosm of the means by which

a practical introduction for interior designers and students who want to learn to use the software in both PC and Mac formats

### **Getting Started in SketchUp: How to Make and Use Guides for Your SketchUp Models** John Wiley & Sons

larger drawings can then be produced. The companion SketchUp and LayOut samples for download illustrate this point. Please send feedback to the author: paul@viewsion.ie Thanks. *Architectural Design with SketchUp* John Wiley & Sons A practical guide to SketchUp addressing the specific needs of interior designers Already a common and popular tool for architects and landscape architects, SketchUp is increasingly finding a place in the professional workflow of interior designers. SketchUp for Interior Design is rendering using V-Ray for SketchUp Working with AutoCAD DWG files Working with Revit; including how to bring SketchUp models into Revit This book has been written with the assumption that you have no prior experience using Trimble SketchUp. With this book, you will be able to describe and apply many of the fundamental principles needed to develop compelling SketchUp models. Although the book is primarily written with a classroom setting in mind, most individuals will be able to work through it on their own and benefit from the tips and tricks presented.

for their unique needs. The book covers the basics of creating 3D models before showing how to create space plans, model furniture, cabinetry, and accessories, experiment with colors and materials, incorporate manufacturers' models into project plans, and create final presentations and animated walk-throughs for clients. Each chapter includes clear explanations and helpful illustrations to make this an ideal introduction to the topic. Includes downloadable sample models and 39 tutorial videos Features sample questions and activities for instructors and additional online resources for students and self-learners Provides instruction on using SketchUp Google SketchUp and SketchUp Pro 7 Bible SDC Publications No matter what your skill level is we have sketchup tutorials for you. Our growing library of tutorials take you step by step through different topics to help you really comprehend what you want to learn. We make every attempt to make sure that you can learn sketchup in a format that fits you best so we use both written and video tutorials. What are you waiting for? Check them out! Go beyond the basics: making SketchUp work for you Architectural Design with SketchUp, Second Edition, is the leading guide to this incredibly useful tool for architects, interior designers, construction professionals, and makers. With easy to follow tutorials that first brush up on the basics of the program and then cover many advanced processes, this resource offers both informative text and full-color illustrations to clearly convey the techniques and features you need to excel. The updated second edition has a new chapter that explains how to make things with SketchUp, and covers 3D printing, design to fabrication, CNC milling, and laser cutting. Other chapters also now cover Building Information Modeling (BIM) and 3D web content generation. Additionally, the revised text offers insight into the latest products and plugin extensions, navigation methods, import/export options, and 3D model creation features to ensure you have an up to date understanding of how to make SketchUp help you meet your project goals. A leading 3D modeling application, SketchUp features documentation capabilities through photorealistic renderings and construction drawings. Because of its ease of use and ability to be enhanced with many plugin extensions for project-specific applications, SketchUp is considered the tool of choice for professionals in the architecture, interior design, construction, and fabrication fields. Access thoroughly updated information in an easy to understand writing style Increase your efficiency and accuracy when using SketchUp and refresh and supplement your understanding of SketchUp's basics Explore component-based modeling for assembly, scheduling, collaborative design, and modeling with a BIM approach Find the right plugin extensions and understand how to best work with them See how easy it is to generate presentation-ready renderings from your 3D models Learn how you can use 3D printing, CNC milling, and laser cutting to make things with SketchUp Use cookbook-style Ruby coding to create amazing 3D objects Supplement your knowledge with video tutorials, sample files, and Ruby scripts via a robust companion website Architectural Design with SketchUp, Second Edition, is an integral resource for both students and professionals

#### **Interior Design Using Hand Sketching, SketchUp and Photoshop** John Wiley & Sons

With SketchUp Success for Woodworkers, any woodworker can download SketchUp and be drawing helpful, detailed woodworking plans like a pro in no time at all. An affordable, simple, and powerful 3-D design program, SketchUp can be used to create models and plans for anything working in the architecture, interior design, construction, and fabrication industries. a creative mind can imagine, especially simple to elaborate woodworking projects and plans. After many years of using SketchUp, David Heim, an expert woodworker and writer, has developed a simple set of rules for success that will guide you in mastering this potent program. With SketchUp Success for Woodworkers, any woodworker can download SketchUp at breakfast and be drawing detailed and useful plans by dinnertime. Easy-to-understand instructions, screen shots, and step-by-step projects make it easy to unleash the valuable benefits of SketchUp to create the models and plans that will transform your woodworking design process and elevate your woodworking output. *Sketchup Success for Woodworkers: Four Simple Rules to Create 3D Drawings Quickly and Google SketchUp 7 For Dummies* SDC Publications The site designer's guide to SketchUp's powerful modeling capabilities SketchUp for Site Design is the definitive guide to SketchUp for landscape architects and other site design professionals. Step-by-step tutorials walk you through basic to advanced processes, with expert guidance toward best practices, customization, organization, and presentation. This new second edition has been revised to align with the latest software updates, with detailed instruction on using the newest terrain modeling tools and the newly available extensions and plug-ins. All graphics have been updated to reflect the current SketchUp interface and menus, and the third part of the book includes all-new content featuring the use of new grade and terrain extensions. Developed around the needs of intermediate professional users and their workflows, this book provides practical all-around coaching on using SketchUp specifically for modeling site plans. SketchUp was designed for usability, with the needs of the architect, industrial designer, and engineers at center stage. This book shows you how the software's powerful terrain and grade functions make it an ideal tool for site designers, and how to seamlessly integrate it into your workflow for more efficient design and comprehensive planning. Master the SketchUp basics, navigation, components, and scripts Turn 2D sketches into 3D models with volume, color, and material Create detailed site plans, custom furnishings, gradings, and architecture Learn sandbox tools, organization strategies, and model presentation tips SketchUp has undergone major changes since the publication of this guide's first edition, with its sale to Trimble Navigation bringing about a number of revisions and the availability of more immediately useful features. SketchUp for Site Design shows you how to harness the power of this newly expanded feature set to smooth and optimize the site design workflow.

program is primarily developed around architectural design, but it can be used to model just about anything. It is an easy way to quickly communicate your design ideas to clients or produce walkthrough videos. The tutorials will introduce you to using SketchUp to create 3D models for interior design. Several pieces of furniture are modeled. The process is broken down into the fundamental concepts of 2D line work, 3D extraction, applying materials and printing. For a little inspiration, this book has several real-world SketchUp project images throughout. Also, a real-world project is provided to explore and it is employed in the book to develop a walkthrough animation. Rather than covering any one feature or workflow in excruciating detail, this book aims to highlight many topics typically encountered in practice. Many of the tutorials build upon each other so you have a better understanding of how everything works, and you finish with a greater sense of confidence. In addition to "pure" SketchUp tutorials, which comprises most of the text, you will also enjoy these "extended" topics. Introduction to LayOut; an application which comes with SketchUp Pro Manufacturer specific paint colors and wallcoverings Manufacturer specific furniture Manufacture specific flooring Photorealistic **SketchUp to LayOut** "O'Reilly Media, Inc." A SketchUp guide created specifically for woodworkers! SketchUp is a fantastic design tool for woodworkers. It can save you time, materials and money by letting you test your designs before you even make your first cut. But, as with any computer software, there is a learning curve. This comprehensive guide provides you with the specific advice that you need in order to use the program effectively. Created from a woodworkers perspective, SketchUp: A Design Guide for Woodworkers helps you create beautiful furniture designs and reduces chances of costly construction errors. Inside you'll find: \* Step-bystep instructions for installing and configuring the program to get the most functionality for your woodworking designs \* Explicit guidance to help you fully understand and use SketchUp's wide array of tools \* Helpful directions for employing Ruby scripts that extend SketchUp's usefulness for designing

furniture \* Specialized instruction for modelling the complex shapes necessary for furniture design \* Indepth examples and exercises \* More than 600 detailed illustrations and screen captures There are plenty of SketchUp guides out there, but this one concentrates specifically on what you, as a woodworker, need to know. Let this guide help you learn how to get the most out of this versatile tool.

### **The Complete Guide to Sketchup Pro: AII You Need to Know for Mastering Sketchup Pro, Using the Power of Extension and Layout** Packt Publishing Ltd

"SketchUp is software designed to accommodate your personal design process. (Too often it is your process that must accommodate software.) Start with massing and loose proportions, and then add detail as you go. Or, if you need to draw more accurately, SketchUp can accept exact dimensions or exchange precision data with industry standard CAD systems at any time. Unlike CAD, you can approach design problems at the level of abstraction that is appropriate to your design goals, even as they change throughout a project." - page 8.

#### **SketchUp to LayOut** Popular Woodworking Books

Considerably easier to use than other 3D software, Google SketchUp has found a niche in architecture, landscape Sandbox tools and how best to integrate the entire approach with AutoCAD and SketchUp. Also included are design, real estate development, furniture building, and other design professions. This book provides an accessible -links to supplemental on-line resources such as YouTube tutorials and free tutorial and example models fr approach that assumes no previous 3D modeling experience and explains the basic concepts involved in 3D modeling. Introduction to SketchUp shows readers how to build a 3D model, print it, share it, export it to another professionals. professional design package, export it to Google Earth, and create a 3D animated tour. It also helps readers harness the power of Google SketchUp so that they can populate Google Earth with 3D buildings, monuments, and other sculptures. This edition is updated with the latest version of Google SketchUp software, easy-to-read, and practical, this text not only helps you learn how to use Google SketchUp at your own pace; it helps you master the core competencies and skills you need to succeed. Developed with architects, interior designers, landscapers and other design gurus in mind, Google SketchUp is the fast, easy way to build 3D models of anything you wants—buildings, furniture, landscapes, or your own unique creations. **Google SketchUp for Game Design** John Wiley & Sons

This book is designed for the interior designer wanting to use hand sketching techniques, Google SketchUp, and Adobe Photoshop together to create beautiful designs and presentations. This book will teach you how to come up with fresh new design ideas and how to save time by using these powerful tools and techniques. This book presumes no previous experience with any of these tools and is divided into three sections. In the first section you will learn to use SketchUp and Photoshop starting with navigating the interface and than learning their features. In the next section you will learn hand sketching techniques and how to combine these with digital tools. In the last section of the book you will complete an interior design project leveraging the tools and techniques you learned in **Construction Documents Using SketchUp Pro 2020: A Short Project-based Course to Increase** previous chapters while learning a few new techniques along the way. The first two chapters cover computer basics, including managing files and knowing your way around the operating system. The next three chapters introduce the reader to SketchUp, an easy to use 3D modeling program geared specifically towards architecture. Chapters six and seven present the basic tools found in Photoshop, which is the industry standard raster image editing software. Once you have worked through all the technology related introduction chapters, you will explore four chapters on various aspects of hand sketching. These chapters mainly focus on interior drawing concepts. The final four chapters work through the concept design process for an interior fit out project. The intent is that the reader would recreate these drawings as they appear in the book. The goal is to focus on understanding the process and developing the required techniques rather than getting bogged down in design right away.

### **SketchUp 2013 for Interior Designers** SDC Publications

Design almost anything in 3D with SketchUp Whether you've dabbled in drawing in 3D or are interested in learning the basics of design, SketchUp For Dummies makes it fast and easy to learn the ropes of a powerful, user-friendly tool to bring your design ideas to life. From creating a basic 3D model to showing off your work via 3D print or animation, this all-access guide pulls back the curtain on using SketchUp to do anything from redesigning your house to mocking up the next great invention. With an emphasis on usability, SketchUp has found very wide success as a tool even non-designers can use to make basic drawings. And now, thanks to the insight and expert tips from former SketchUp product director Aidan Chopra and co-author Rebecca Huehls, this easy-to-follow guide makes it more accessible than ever! Create buildings and components Alter the appearance of your model Tour your designs via SketchUp Get quick tips on troubleshooting presentations to visualize their ideas with their clients using LayOut. Learn the workflow for creating SketchUp If you're a designer with sketchy computer modeling skills, SketchUp For Dummies is the trusted models specifically for LayOut Before you even begin modeling that first rectangle, you'll need to fully understand reference you'll turn to again and again.

### *SketchUp For Dummies* Createspace Independent Publishing Platform

A guide for leveraging SketchUp for any project size, type, or style. New construction or renovation. The revised and updated second edition of The SketchUp Workflow for Architecture offers guidelines for taking SketchUp to the next level in order to incorporate it into every phase of the architectural design process. The text walks through and styles. Then, I share with you my 5 step method to visualize and prepare every scene I create for L each step of the SketchUp process from the early stages of schematic design and model organization for both renovation and new construction projects to final documentation and shows how to maximize the LayOut toolset for drafting and presentations. Written by a noted expert in the field, the text is filled with tips and techniques to access the power of SketchUp and its related suite of tools. The book presents a flexible workflow method that helps to make common design tasks easier and gives users the information needed to incorporate varying degrees of SketchUp into their design process. Filled with best practices for organizing projects and drafting schematics, this resource also includes suggestions for working with LayOut, an underused but valuable component of SketchUp Pro. In addition, tutorial videos compliment the text and clearly demonstrate more advanced methods. This important text: Presents intermediate and advanced techniques for architects who want to use SketchUp in all stages of the design process Includes in-depth explanations on using the LayOut tool set that contains example

what to do with it. Filled with tutorials from front to back, the book focuses on the start and completion of and tutorial. You will learn how to approach modeling site plans, buildings and site elements: from modeling each of these exterior environment elements to piecing them together to generate a singular and expressive model. The book culminates with tutorials demonstrating effective and simple ways to include grades and terrain using the Warehouse. The book is useful for all SketchUp proficiency levels including beginners, hobbyists, and

**The SketchUp Workflow for Architecture** John Wiley & Sons As the first book for intermediate and advanced users of Google SketchUp, this Cookbook goes beyond the basics to explore the complex features and tools that design professionals use. You'll get numerous step-by-step tutorials for solving common (and not so common) design problems, with detailed color graphics to guide your way, and discussions that explain additional ways to complete a task. Google SketchUp Cookbook will help you: Use SketchUp more efficiently by taking advantage of components and groups Learn new techniques for using Follow Me, Intersect, and constraints Go beyond simple textures with tools such as texture positioning and Photo Match Create animations and walkthroughs, and explore design scenarios by using layers and scenes Learn how to use styles to customize your presentations Combine SketchUp with the 3D Warehouse and Google Earth Google SketchUp Cookbook is ideal for architects, engineers, interior designers, product designers, woodworkers, and other professionals and hobbyists who want to work more efficiently and achieve true mastery of this amazing tool.

# **Your Effectiveness at Using SketchUp and Give You a Truly Pro** John Wiley & Sons

This book is a guide for you on how to do 3D modeling with SketchUp. It begins by guiding you on how to get started with SketchUp by setting up the environment. The basic tools provided by SketchUp are then explored. You will learn how to achieve some tasks by use of the tools provided by the SketchUp. The process of controlling movement in SketchUp is explored. The book guides on how you can use SketchUp so as to draw a bowl. You will learn how to do this from the initial steps to the final steps of having your bowl readily drawn. You will also learn how you can use the skills or tools you have used to draw a bowl for drawing a dome or a sphere. Further, you will learn how to draw a pyramid after you have read this book. A polyhedron is also a common shape. This book guides you on how to draw model one in SketchUp. The book guides you on how to model a building from the footprint by use of SketchUp. You are also guided on how to model a vase and a table in SketchUp. Edges are also explored in detail. The following topics are discussed in this book: - Getting Started - Basic Tools - Movement Controls - How to Draw a Bowl, Sphere, or Dome - How to Draw a Pyramid - How to Create a Polyhedron - How to Model a Building from the Footprint - Drawing a Table - Drawing a Vase - Edges in SketchUp

plans, details, sections, presentations, and other information Updates the first edition to reflect the changes to SketchUp 2018 and the core functionalities, menus, tools, inferences, arc tools, reporting, and much more Written designed for construction professionals who don't have any prior experience in LayOut at all. But it's also by a SketchUp authorized trainer who has an active online platform and extensive connections within the SketchUp community Contains accompanying tutorial videos that demonstrate some of the more advanced SketchUp tips and tricks Written for professional architects, as well as professionals in interior design and landscape architecture, The SketchUp Workflow for Architecture offers a revised and updated resource for using  $\,$  dimensions. You should have some basic knowledge on how to use SketchUp. But if you're just starting out, SketchUp in all aspects of the architectural design process. *Google SketchUp 8 For Dummies* John Wiley & Sons Google SketchUp for Site Design illustrates a holistic approach to SketchUp: how it works and more importantly, along. Learn exactly what you need to know and skip over all the little details you don't need to worry about. projects that include rich detail and expression. Each part and chapter of the book builds on the previous chapters on those redundant text edits. impressive presentations and drawings in the least amount of time possible. Who is this book for? This book is structured in a way that lets you look up specific tasks or methods without having to read the book cover to cover. I'll save you all the time and frustration that I went through when I first learned LayOut by quickly orienting you with the workspace, then jumping right in to creating your own titleblock, inserting SketchUp models, and adding have complete access to my entire library of tutorials and videos for free on my website to bring you up to speed quickly. Every important aspect of LayOut is explained in the book, with step by step instructions for you to follow book has been updated for 2014 so you'll even learn about the new Auto-Text tag feature, saving you a ton of time

**Sams Teach Yourself Google SketchUp 8 in 10 Minutes** CreateSpace The SketchUp to LayOut book is the essential guide for woodworkers, carpenters, architects, contractors, builders, and designers who already know the basics on how to use SketchUp, but are looking to create stunning which type of model you should be building for LayOut. Don't make the mistake of creating twice the amount of work for yourself because you didn't properly organize your model ahead of time. I'll teach you how to save time and frustration by organizing your model so YOU are in control of how your model viewports look. The entire first half of the book is dedicated to preparing your model for LayOut. From organizational workflow, to scenes These 5 steps will give you full control over the look of your model in LayOut. Visible Objects - Control what's visible in your scene by hiding or unhiding layers. Foreground Depth - Set the viewing plane depth at which you begin to see objects in your scene. By default, the foreground depth starts at the location of your camera, but you can manually set a foreground depth using section cuts and clipping planes. Background Depth - Set how deep into the model you want to see by using object masks or fog. Camera Perspective - Position your camera to the view you want to see, and configure your field of view and perspective settings. Style - Determine how your model will look. This includes render settings for the faces and edges in your model, but also includes specialty settings like watermarks, guides, and section planes. Not only will you understand exactly what those five points are, you'll learn multiple ways to control them. Using these methods, you will gain complete control over the look of your viewports in LayOut. You will master every aspect of a SketchUp scene and style, to enable you to create